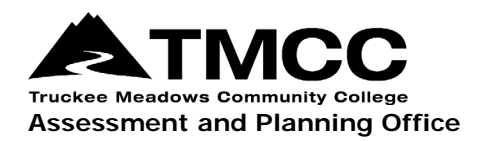

#### **ITEM ANALYSIS**

# Determining High and Low Groups for Item Analysis in Excel

1. Set up an Excel spreadsheet with students in the second column (Column B) and numbered questions (items) across the first row (Row 1). Avoid additional labeling and merged cells, as this will interfere with data sorting later. In this example there are 11 students who took a 40-question exam.

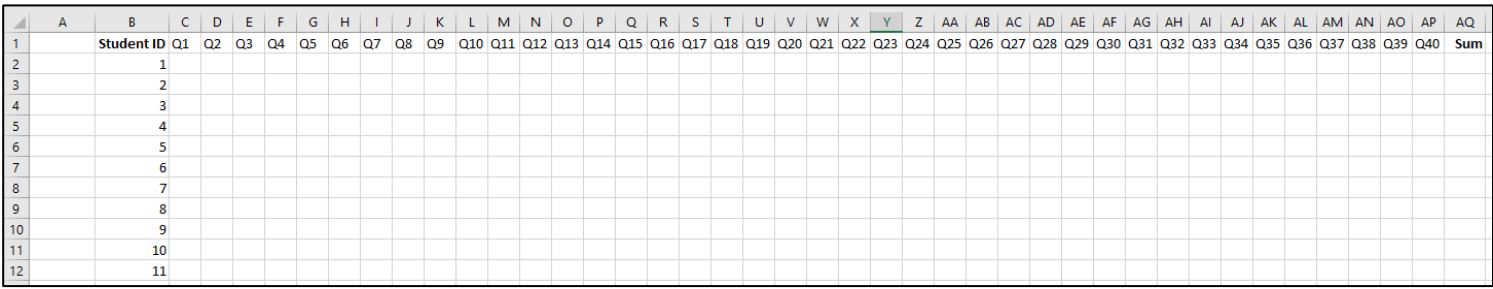

2. For each student, record a 1 for a correct response and a 0 for an incorrect response for each question.

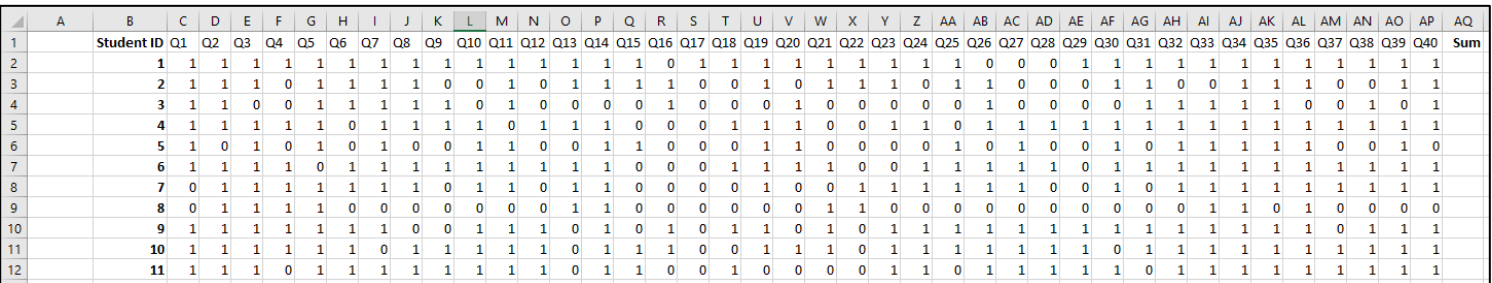

3. Calculate the total score for each student using the formula =SUM(C2:AP2). Copy and paste the formula to apply the calculation for each student.

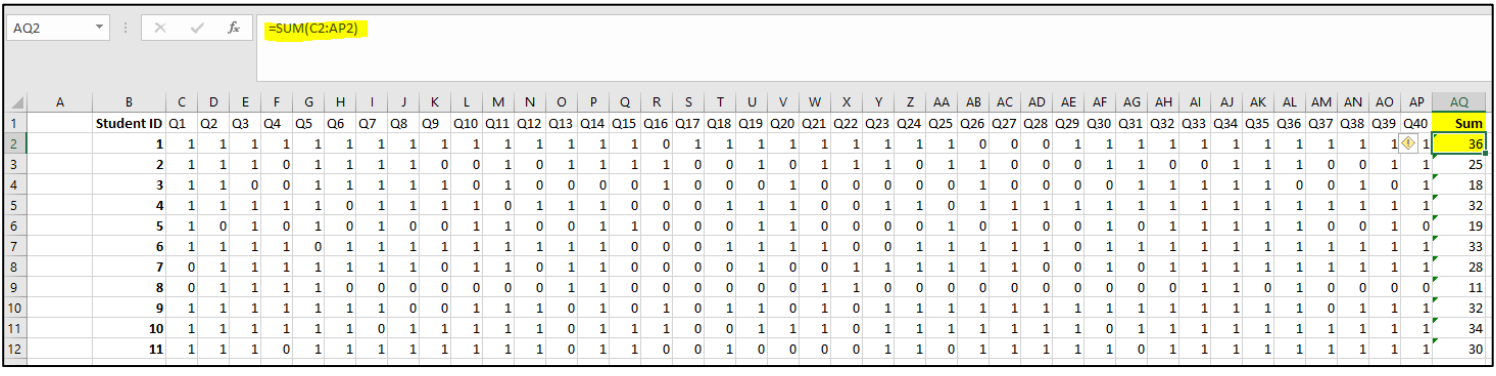

4. Click on the Sum column and Sort Data from Z to A (Highest to Lowest).

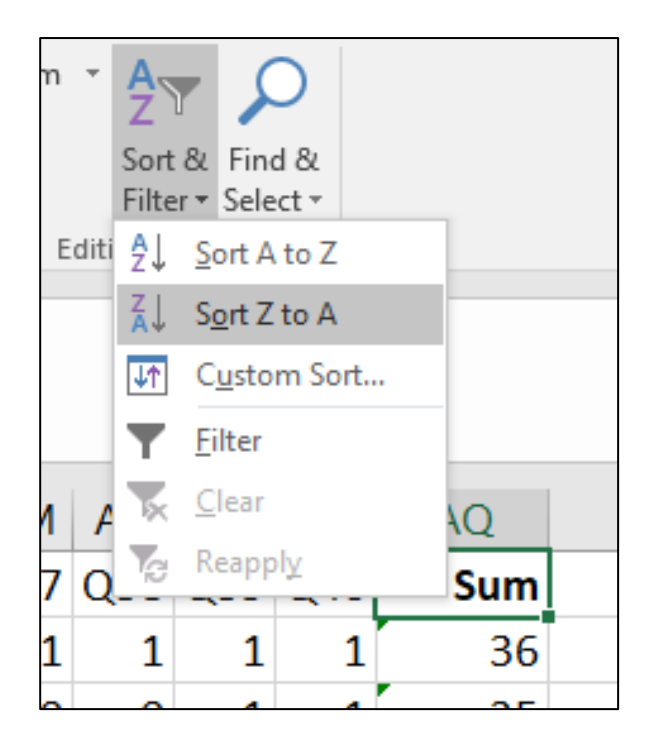

5. Once the total scores have been sorted from highest to lowest, identify the top 50% of scores as the High Group and the bottom 50% of scores as the Low Group. If there are is an uneven number of scores, use your judgement as to whether the median should be in the High or Low Group. In this example, the median was placed in the High Group because all other high scores were also in the thirties.

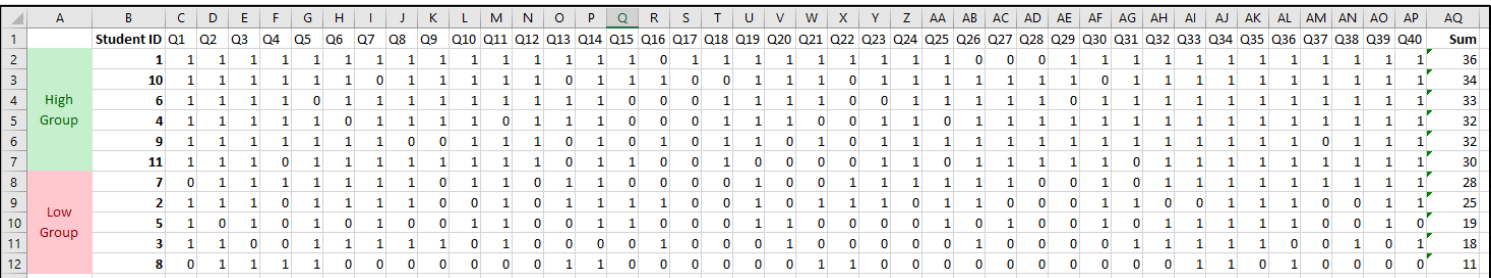

6. Insert some rows between the High and Low Groups. Calculate SH using the formula =SUM(C2:C7). Copy and paste the formula to apply the calculation for each question.

| C8                                             |              | $\mathbf{v}$ : $\times$ | $\checkmark$ | $f_{\rm sc}$ |    | $=SUM(C2:C7)$ |           |           |           |              |    |   |   |    |          |     |   |   |    |  |   |    |     |  |   |    |  |   |     |   |   |   |   |   |                                                                                                    |                 |
|------------------------------------------------|--------------|-------------------------|--------------|--------------|----|---------------|-----------|-----------|-----------|--------------|----|---|---|----|----------|-----|---|---|----|--|---|----|-----|--|---|----|--|---|-----|---|---|---|---|---|----------------------------------------------------------------------------------------------------|-----------------|
| $\overline{A}$                                 | $\mathsf{A}$ | B                       | D            |              | E. | G             | н         |           |           |              |    |   | м | N. | $\circ$  | ⊪P. | Q | R | -S |  | U | V. | W X |  |   |    |  |   |     |   |   |   |   |   | Z   AA   AB   AC   AD   AE   AF   AG   AH   AI   AJ   AK   AL   AM   AN   AO   AP                                           | AQ              |
| $\begin{array}{c c}\n1 \\ 2 \\ 3\n\end{array}$ |              | Student ID Q1 Q2        |              | <b>Q3</b>    | Q4 | <b>Q5</b>     | <b>Q6</b> | <b>Q7</b> | <b>Q8</b> | <b>Q9</b>    |    |   |   |    |          |     |   |   |    |  |   |    |     |  |   |    |  |   |     |   |   |   |   |   | 010 011 012 013 014 015 016 017 018 019 020 021 022 023 024 025 026 027 028 029 030 031 032 033 034 035 036 037 038 039 040 | Sum             |
|                                                |              |                         |              |              |    |               |           |           |           |              |    |   |   |    |          |     |   |   |    |  |   |    |     |  |   |    |  |   |     |   |   |   |   |   |                                                                                                    | 36              |
|                                                |              | 10                      |              |              |    |               |           |           |           |              |    |   |   |    |          |     |   |   |    |  |   |    |     |  |   |    |  |   |     |   |   |   |   |   |                                                                                                    | 34              |
| $\overline{4}$                                 | High         | 6                       |              |              |    |               |           |           |           |              |    |   |   |    |          |     |   |   |    |  |   |    |     |  |   |    |  |   |     |   |   |   |   |   |                                                                                                    | 33 <sup>1</sup> |
| 5 <sup>5</sup>                                 | Group        |                         |              |              |    |               |           |           |           |              |    |   |   |    |          |     |   |   |    |  |   |    |     |  |   |    |  |   |     |   |   |   |   |   |                                                                                                    | 32              |
|                                                |              | 9                       |              |              |    |               |           |           |           | $\mathbf{0}$ | 0  |   |   |    | $\Omega$ |     | 0 |   |    |  |   | 0  |     |  |   |    |  |   |     |   |   |   |   |   |                                                                                                    | 32 <sub>1</sub> |
| $\begin{array}{c} 6 \\ 6 \\ 7 \end{array}$     |              | 11                      |              |              |    |               |           |           |           |              |    |   |   |    |          |     |   |   |    |  |   |    |     |  |   |    |  |   |     |   |   |   |   |   |                                                                                                    | 30              |
| $\frac{8}{9}$                                  |              | $S_{\rm H}$             |              | 6            |    | 5             |           |           |           | -5           | 5. | 6 |   | 6  | 3        | 6   |   |   |    |  |   |    |     |  | 6 | 5. |  | 5 | -51 | 6 | 6 | 6 | 6 | 6 | 6                                                                                                    |                 |
|                                                |              |                         |              |              |    |               |           |           |           |              |    |   |   |    |          |     |   |   |    |  |   |    |     |  |   |    |  |   |     |   |   |   |   |   |                                                                                                    |                 |

*SH = Number of students in the High Group who answered the question correctly*

7. Calculate SL using the formula =SUM(C10:C14). Copy and paste the formula to apply the calculation for each question.

| C <sub>15</sub>                                   |              | $\mathbf{v} = \mathbf{r}$ | $\times$ $\checkmark$ |  | $f_x$          |           |                |                |   | $=$ SUM(C10:C14) |    |          |    |            |            |          |         |    |                |              |    |      |          |   |    |   |    |    |   |    |    |    |       |    |                |    |    |     |    |     |    |           |                                                                                                    |                         |                 |
|---------------------------------------------------|--------------|---------------------------|-----------------------|--|----------------|-----------|----------------|----------------|---|------------------|----|----------|----|------------|------------|----------|---------|----|----------------|--------------|----|------|----------|---|----|---|----|----|---|----|----|----|-------|----|----------------|----|----|-----|----|-----|----|-----------|----------------------------------------------------------------------------------------------------|-------------------------|-----------------|
|                                                   |              |                           |                       |  |                |           |                |                |   |                  |    |          |    |            |            |          |         |    |                |              |    |      |          |   |    |   |    |    |   |    |    |    |       |    |                |    |    |     |    |     |    |           |                                                                                                    |                         |                 |
|                                                   |              |                           |                       |  |                |           |                |                |   |                  |    |          |    |            |            |          |         |    |                |              |    |      |          |   |    |   |    |    |   |    |    |    |       |    |                |    |    |     |    |     |    |           |                                                                                                    |                         |                 |
|                                                   | $\mathsf{A}$ | B                         | C.                    |  | D              | E.        |                |                | G | H                |    |          | к  | τ.         | M          | N.       | $\circ$ | -P | Q              | R            | S. | $-1$ |          | U | V. | W | X. | Y. | z | AA | AB | AC | AD AE | AF | AG             | AH | Al | AJ. | AK | AL. | AM | <b>AN</b> |                                                                                                    | AO AP                   | AQ              |
| $\mathbf{1}$                                      |              | Student ID Q1 Q2          |                       |  | Q <sub>3</sub> |           | Q <sub>4</sub> | Q5             |   | Q <sub>6</sub>   | 07 | $\Omega$ | Q9 | <b>Q10</b> | <b>Q11</b> |          |         |    |                |              |    |      |          |   |    |   |    |    |   |    |    |    |       |    |                |    |    |     |    |     |    |           | 012 013 014 015 016 017 018 019 020 021 022 023 024 025 026 027 028 029 030 031 032 033 034 035 036 037 038 039 040 |                         | Sum             |
| $\frac{2}{3}$                                     |              |                           |                       |  |                |           |                |                |   |                  |    |          |    |            |            |          |         |    |                |              |    |      |          |   |    |   |    |    |   |    |    |    |       |    |                |    |    |     |    |     |    |           |                                                                                                    |                         | 36              |
|                                                   |              | 10                        |                       |  |                |           |                |                |   |                  |    |          |    |            |            |          |         |    |                |              |    |      |          |   |    |   |    |    |   |    |    |    |       |    |                |    |    |     |    |     |    |           |                                                                                                    |                         | 34              |
| $\frac{1}{4}$                                     | High         |                           |                       |  |                |           |                |                |   |                  |    |          |    |            |            |          |         |    |                |              |    |      |          |   |    |   |    |    |   |    |    |    |       |    |                |    |    |     |    |     |    |           |                                                                                                    |                         | 33              |
| $\overline{\mathbf{5}}$                           | Group        |                           |                       |  |                |           |                |                |   |                  |    |          |    |            |            |          |         |    |                |              |    |      |          |   |    |   |    |    |   |    |    |    |       |    |                |    |    |     |    |     |    |           |                                                                                                    |                         | 32 <sup>°</sup> |
|                                                   |              |                           |                       |  |                |           |                |                |   |                  |    |          |    |            |            |          |         |    |                |              |    |      |          |   |    |   |    |    |   |    |    |    |       |    |                |    |    |     |    |     |    |           |                                                                                                    |                         | 32              |
| $\frac{6}{7}$                                     |              | 11                        |                       |  |                |           |                |                |   |                  |    |          |    |            |            |          |         |    |                |              |    |      |          |   |    |   |    |    |   |    |    |    |       |    |                |    |    |     |    |     |    |           |                                                                                                    |                         | 30 <sub>o</sub> |
| $\bf{8}$                                          |              | $S_H$                     |                       |  | 6              |           | 5              |                |   |                  |    |          |    | 5          |            |          |         |    |                |              |    |      |          |   |    |   |    |    |   |    | 5  |    |       |    |                |    |    |     |    |     | 6  | 5         | 6                                                                                                    | 6                       |                 |
|                                                   |              |                           |                       |  |                |           |                |                |   |                  |    |          |    |            |            |          |         |    |                |              |    |      |          |   |    |   |    |    |   |    |    |    |       |    |                |    |    |     |    |     |    |           |                                                                                                    |                         |                 |
|                                                   |              |                           |                       |  |                |           |                |                |   |                  |    |          |    |            |            |          |         |    |                |              |    |      |          |   |    |   |    |    |   |    |    |    |       |    |                |    |    |     |    |     |    |           |                                                                                                    |                         | 28              |
|                                                   | Low          |                           | $\overline{2}$        |  |                |           |                |                |   |                  |    |          |    |            |            |          |         |    |                |              |    |      |          |   |    |   |    |    |   |    |    |    |       |    |                |    |    |     |    |     |    |           |                                                                                                    |                         | 25              |
|                                                   | Group        |                           |                       |  |                |           |                |                |   |                  |    |          |    |            |            |          |         |    |                |              |    |      |          |   |    |   |    |    |   |    |    |    |       |    |                |    |    |     |    |     |    |           |                                                                                                    |                         | 19              |
|                                                   |              |                           |                       |  |                |           |                |                |   |                  |    |          |    |            |            |          |         |    |                |              |    |      |          |   |    |   |    |    |   |    |    |    | 18    |    |                |    |    |     |    |     |    |           |                                                                                                    |                         |                 |
|                                                   |              |                           |                       |  |                |           |                |                |   |                  |    |          |    |            |            |          |         |    |                |              |    |      |          |   |    |   |    |    |   |    |    |    |       |    |                |    |    |     |    |     |    |           |                                                                                                    |                         | 11              |
| 9<br>10<br>11<br>12<br>13<br>14<br>15<br>16<br>17 |              | -S.I                      |                       |  | $\mathbf{A}$   | $\Lambda$ |                | $\overline{2}$ |   |                  |    |          |    |            |            | $\Omega$ | 3       |    | $\overline{ }$ | $\mathbf{a}$ |    | n    | $\Omega$ | R |    |   |    |    |   |    | R  |    | n     |    | $\overline{2}$ | З  |    |     |    |     |    |           | $\overline{2}$                                                                                                    | $\overline{\mathbf{3}}$ |                 |
|                                                   |              |                           |                       |  |                |           |                |                |   |                  |    |          |    |            |            |          |         |    |                |              |    |      |          |   |    |   |    |    |   |    |    |    |       |    |                |    |    |     |    |     |    |           |                                                                                                    |                         |                 |
|                                                   |              |                           |                       |  |                |           |                |                |   |                  |    |          |    |            |            |          |         |    |                |              |    |      |          |   |    |   |    |    |   |    |    |    |       |    |                |    |    |     |    |     |    |           |                                                                                                    |                         |                 |

*SL = Number of students in the High Group who answered the question correctly*

# Calculating Difficulty and Discrimination Indices

1. Set up an Excel Spreadsheet with question numbers (items), SH, SL, Df, and d in columns A-E, respectively, and a cell where the total number of students who answered the question can be added. In this example, the 11 students who took the exam was added to cell H5. Items Q1-Q19 of a 40-question exam are visible, but column A contains Q1-Q40.

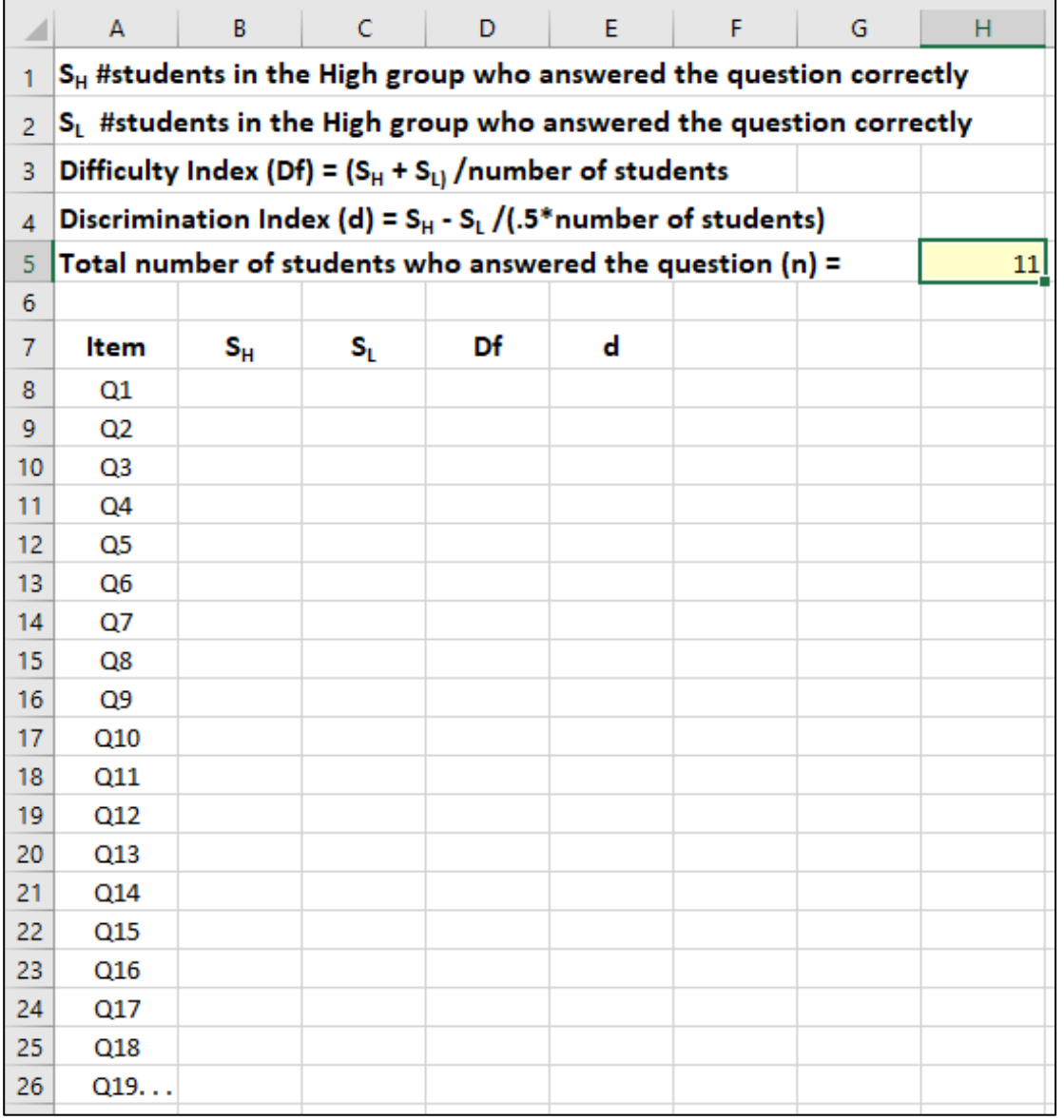

2. From your High and Low Group spreadsheet in Excel, copy and transpose paste the SH and SL values using Paste Special into the Item Analysis spreadsheet.

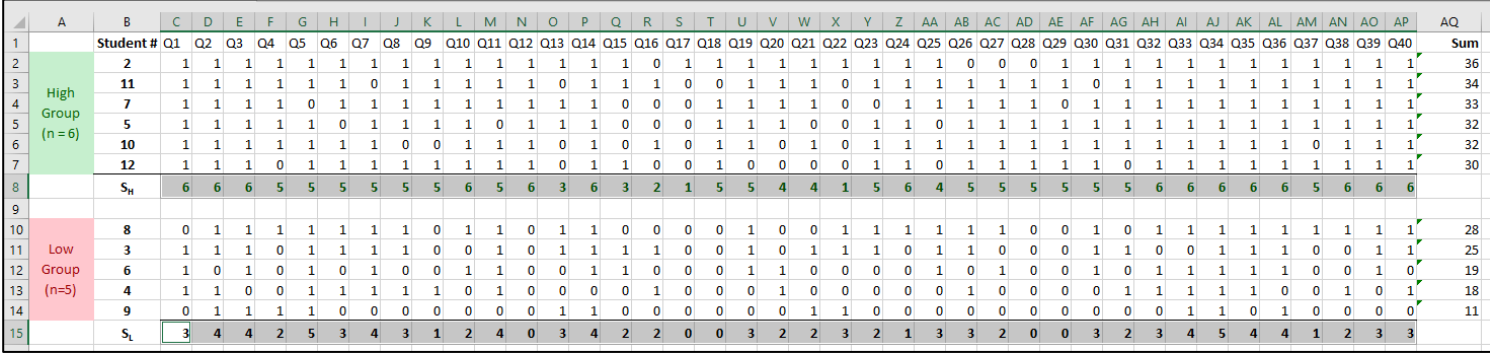

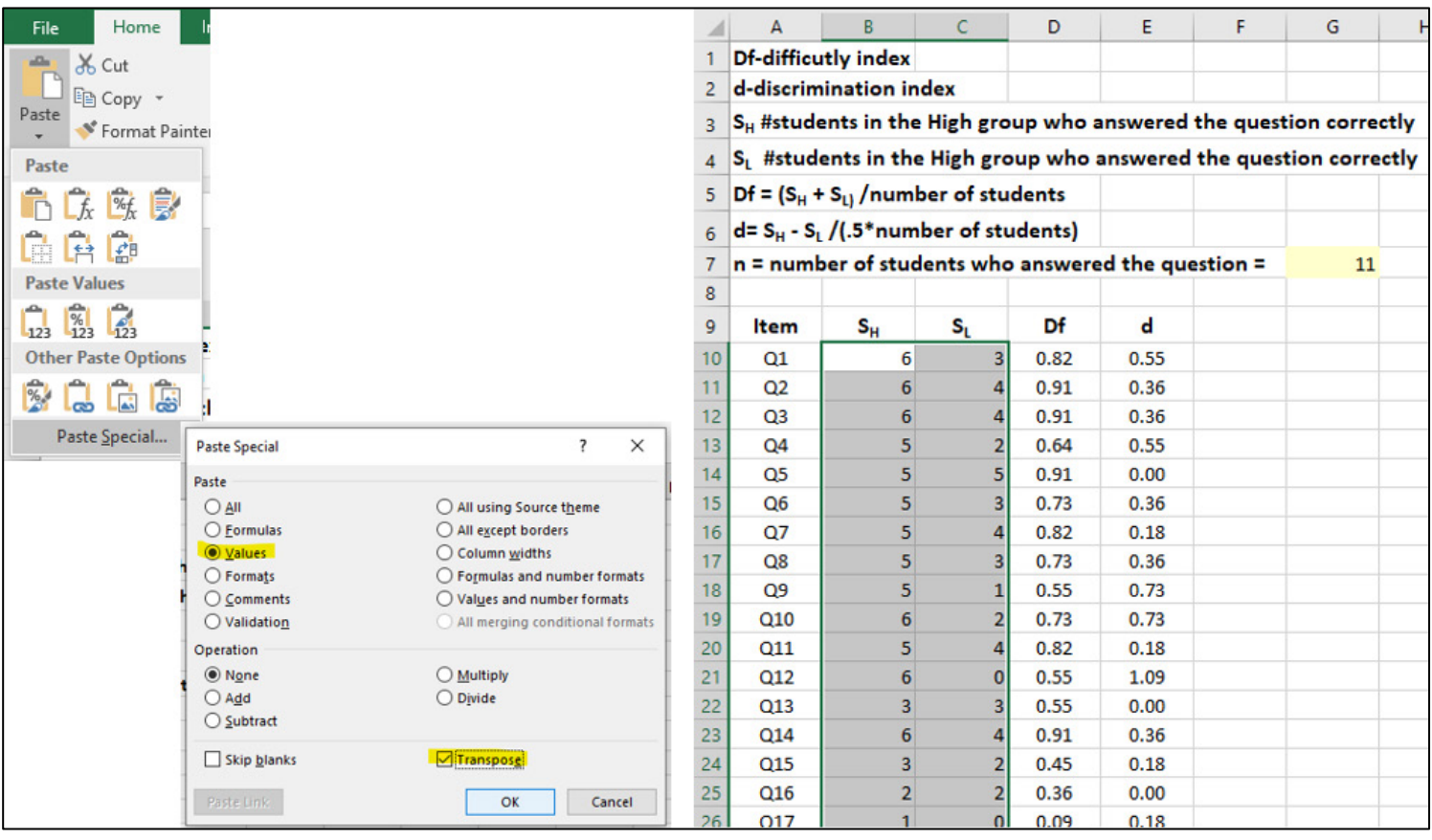

3. Calculate the Difficulty Index, Df, using the formula =(B8+C8)/\$H\$5. Copy and paste the formula to apply the calculations for each question (item).

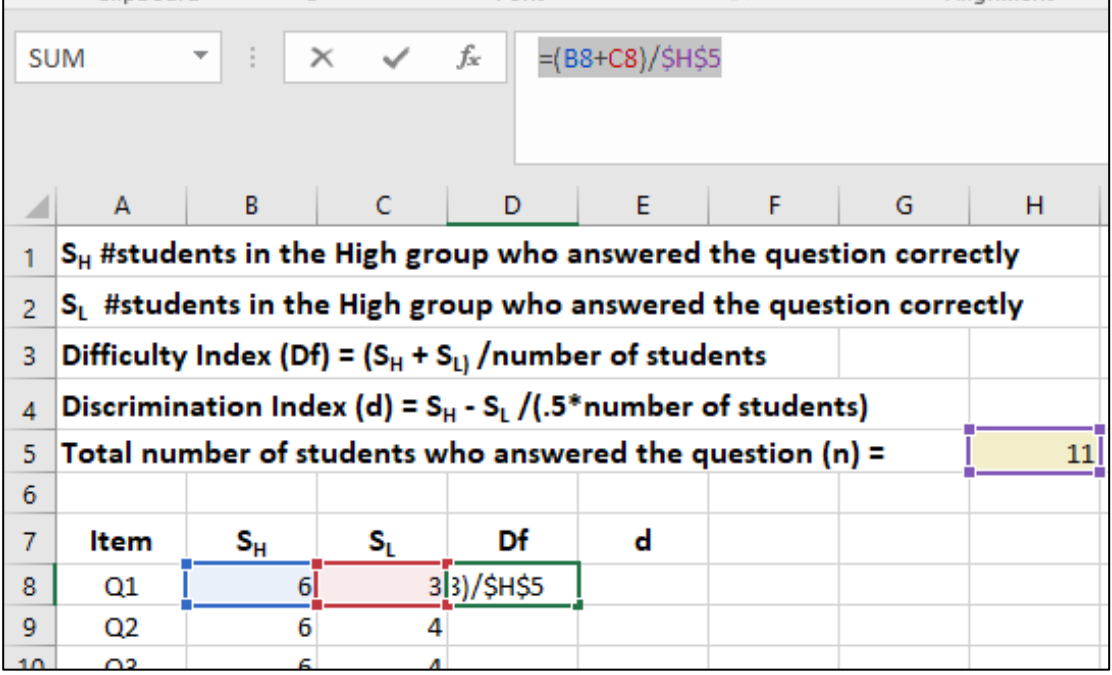

4. Calculate the Difficulty Index, Df, using the formula =(B8-C8)/(0.5\*\$H\$5). Copy and paste the formula to apply the calculations for each question (item).

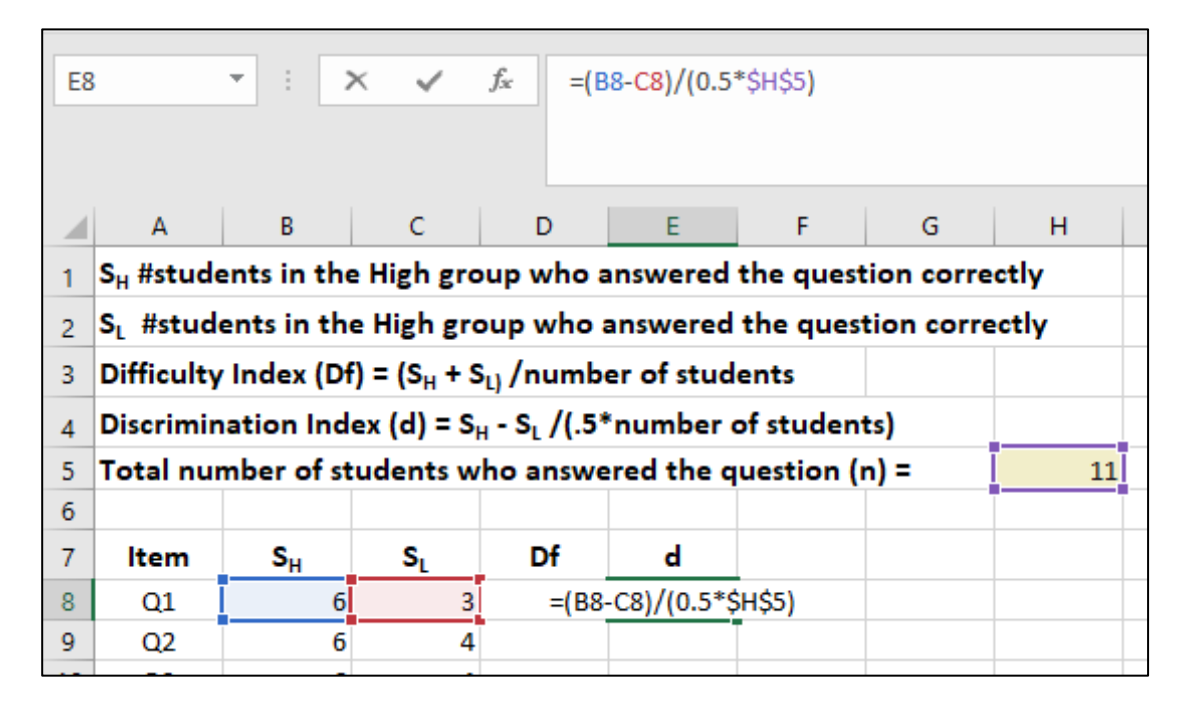

# Data Interpretation

#### **Difficulty Index (Df)**

Ideally, if 50% of the students are the high group, and 50% are in the low group, then the difficulty index should ideally be 50%, meaning half got it right and half got it wrong. Ideally as well, the top 50% scorers are the ones who got it right. The more the difficulty index differs from 50%, the more poorly the item discriminates. Indices higher than 50% suggest that the item may be too easy. Indices lower than 50% suggest that the item may be too hard.

#### **Discrimination Index (d)**

Similar to a correlation coefficient, d ranges from 0.0 to +/- 1.0, where 0.0 indicates no discrimination and 1.0 indicates perfect discrimination. When d is positive and closer to 1.0, more students in the high group got the item correct, so the item is discriminating like it is supposed to. When d is negative and closer to -1.0, more and more students in the low group got the item correct, so the item is not doing what it is supposed to do.